## **Übung 6: Heap**

Abgabetermin: 29.04.2014

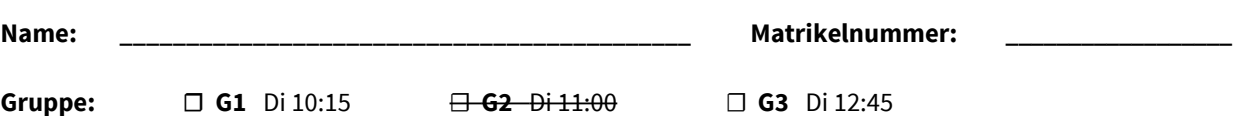

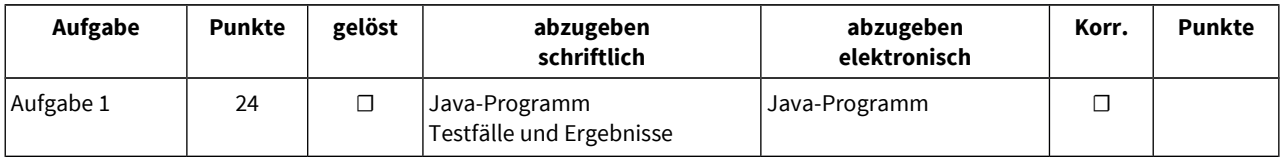

## **Aufgabe 1: Prioritätswarteschlange für vergleichbare Objekte (24 Punkte)**

Implementieren Sie eine Prioritätswarteschlange für Java-Objekte mit einem Heap. Die Objekte sind vom Typ *Comparable,* der unter anderem von *String* implementiert wird. Die Methode *obj.compareTo(other)* von *Comparable* gibt einen negativen Wert zurück, wenn *obj* kleiner als *other* ist, oder einen positiven Wert, wenn *obj* größer als *other* ist (bei 0 sind die Objekte gleich). Die Schnittstelle ist durch die abstrakte Klasse *PriorityQueue* gegeben (für Methodenbeschreibungen siehe Java-Dokumentation in der Vorgabedatei).

```
package at.jku.ssw;
public abstract class PriorityQueue {
   public abstract void offer(Comparable value);
   public abstract Comparable poll();
   public abstract int size();
   public abstract Iterator iterator();
   public abstract void clear();
   public abstract Comparable peek();
   public abstract boolean remove(Comparable value);
}
                                                     public abstract class Iterator {
                                                        public abstract boolean hasNext();
                                                        public abstract Object next();
                                                     }
```
Implementieren Sie die Klassen *ArrayPriorityQueue* und *ArrayPriorityQueueIterator* im Paket *at.jku.students*.

```
package at.jku.students;
                                                PriorityQueue pq
                                                  = new ArrayPriorityQueue();
public class ArrayPriorityQueue 
                                                pq.offer("t");
     extends PriorityQueue {
  \text{Compare} \left[ \right] values = new \text{Compare} \left[ 1 \right]; \text{PG} \left( \text{``g''} \right);
                                                pq.offer("s");
  int count = 1;
                                                pq.offer("x");
   public String makeDot() {
                                                pq.offer("o");
     return DotMaker.makeDotForHeap(
                                                Out.open("Test.dot");
       Arrays.copyOf(values, count));
                                                ((ArrayPriorityQueue) pq)
   }
                                                    .makeDot();
   ...
                                                Out.close();
}
                                                                                  g
                                                Out.print(pq.size() +public class ArrayPriorityQueueIterator
                                                ":");
     extends Iterator {
                                                while (pq.size() > 0) {
   ...
                                                 Out.print(" " + pq.poll());}
                                                \} // Ausgabe 5: x t s o g
```
Implementierungshinweise:

- Verwenden Sie ein Array um den Heap zu implementieren. Lassen Sie das Array am Index 0 für ein Dummy-Element leer. Lassen Sie das Array dynamisch wachsen, indem Sie bei Bedarf die Länge verdoppeln.
- Der Iterator soll die Objekte sortiert nach Priorität liefern, absteigend vom größten zum kleinsten Objekt.

Übung Praktische Informatik 2 SS 2014

- Definieren Sie für alle Klassen, Methoden und Felder die geeignete Sichtbarkeit (private, protected, package, public).
- Verwenden Sie die Methode *DotMaker.makeDotForHeap* um GraphViz-Bilder Ihres Heaps zu erstellen.
- Testen Sie Ihre Implementierung mit der Vorgabedatei *PriorityQueueTest.java* und vergleichen Sie Ihre Ergebnisse mit *PriorityQueueTest.Output.txt.*

Abzugeben ist: Java-Programm, Testfälle